## **Reactos Calc 106**

**John W. Rittinghouse,James F. Ransome**

 *Malware Analyst's Cookbook and DVD* Michael Ligh,Steven Adair,Blake Hartstein,Matthew Richard,2010-09-29 A computer forensics how-to for fighting malicious code andanalyzing incidents With our ever-increasing reliance on computers comes anever-growing risk of malware. Security professionals will findplenty of solutions in this book to the problems posed by viruses,Trojan horses, worms, spyware, rootkits, adware, and other invasivesoftware. Written by well-known malware experts, this guide revealssolutions to numerous problems and includes a DVD of customprograms and tools that illustrate the concepts, enhancing yourskills. Security professionals face a constant battle against malicioussoftware; this practical manual will improve your analyticalcapabilities and provide dozens of valuable and innovativesolutions Covers classifying malware, packing and unpacking, dynamicmalware analysis, decoding and decrypting, rootkit detection,memory forensics, open source malware research, and much more Includes generous amounts of source code in C, Python, and Perlto extend your favorite tools or build new ones, and customprograms on the DVD to demonstrate the solutions Malware Analyst's Cookbook is indispensible to ITsecurity administrators, incident responders, forensic analysts,and malware researchers.

 **PoC or GTFO** Manul Laphroaig,2017-10-31 This highly anticipated print collection gathers articles published in the much-loved International Journal of Proof-of-Concept or Get The Fuck Out.

PoC||GTFO follows in the tradition of Phrack and Uninformed by publishing on the subjects of offensive security research, reverse engineering, and file format internals. Until now, the journal has only been available online or printed and distributed for free at hacker conferences worldwide. Consistent with the journal's quirky, biblical style, this book comes with all the trimmings: a leatherette cover, ribbon bookmark, bible paper, and gilt-edged pages. The book features more than 80 technical essays from numerous famous hackers, authors of classics like Reliable Code Execution on a Tamagotchi, ELFs are Dorky, Elves are Cool, Burning a Phone, Forget Not the Humble Timing Attack, and A Sermon on Hacker Privilege. Twenty-four full-color pages by Ange Albertini illustrate many of the clever tricks described in the text.

 Diffusion E. L. Cussler,2009-01-15 This overview of diffusion and separation processes brings unsurpassed, engaging clarity to this complex topic. Diffusion is a key part of the undergraduate chemical engineering curriculum and at the core of understanding chemical purification and reaction engineering. This spontaneous mixing process is also central to our daily lives, with importance in phenomena as diverse as the dispersal of pollutants to digestion in the small intestine. For students, Diffusion goes from the basics of mass transfer and diffusion itself, with strong support through worked examples and a range of student questions. It also takes the reader right through to the cutting edge of our understanding, and the new examples in this third

*3*

edition will appeal to professional scientists and engineers. Retaining the trademark enthusiastic style, the broad coverage now extends to biology and medicine.

 Memory Dump Analysis Anthology Dmitry Vostokov,2008-04 This revised, cross-referenced, and thematically organized volume of selected DumpAnalysis.org blog posts targets software engineers developing and maintaining products on Windows platforms, technical support, and escalation engineers.

 **Windows Internals** David A. Solomon,Mark E. Russinovich,Alex Ionescu,2009-06-17 See how the core components of the Windows operating system work behind the scenes—guided by a team of internationally renowned internals experts. Fully updated for Windows Server(R) 2008 and Windows Vista(R), this classic guide delivers key architectural insights on system design, debugging, performance, and support—along with hands-on experiments to experience Windows internal behavior firsthand. Delve inside Windows architecture and internals: Understand how the core system and management mechanisms work—from the object manager to services to the registry Explore internal system data structures using tools like the kernel debugger Grasp the scheduler's priority and CPU placement algorithms Go inside the Windows security model to see how it authorizes access to data Understand how Windows manages physical and virtual memory Tour the Windows networking stack from top to bottom—including APIs, protocol drivers, and network adapter drivers Troubleshoot file-system

access problems and system boot problems Learn how to analyze crashes

 Efficient R Programming Colin Gillespie,Robin Lovelace,2016-12-08 There are many excellent R resources for visualization, data science, and package development. Hundreds of scattered vignettes, web pages, and forums explain how to use R in particular domains. But little has been written on how to simply make R work effectively—until now. This hands-on book teaches novices and experienced R users how to write efficient R code. Drawing on years of experience teaching R courses, authors Colin Gillespie and Robin Lovelace provide practical advice on a range of topics—from optimizing the set-up of RStudio to leveraging C++—that make this book a useful addition to any R user's bookshelf. Academics, business users, and programmers from a wide range of backgrounds stand to benefit from the guidance in Efficient R Programming. Get advice for setting up an R programming environment Explore general programming concepts and R coding techniques Understand the ingredients of an efficient R workflow Learn how to efficiently read and write data in R Dive into data carpentry—the vital skill for cleaning raw data Optimize your code with profiling, standard tricks, and other methods Determine your hardware capabilities for handling R computation Maximize the benefits of collaborative R programming Accelerate your transition from R hacker to R programmer

 *Chemical Reactor Analysis and Design* Gilbert F. Froment,Kenneth B. Bischoff,1990-01-16 This is the Second Edition of the standard text on chemical

reaction engineering, beginning with basic definitions and fundamental principles and continuing all the way to practical applications, emphasizing real-world aspects of industrial practice. The two main sections cover applied or engineering kinetics, reactor analysis and design. Includes updated coverage of computer modeling methods and many new worked examples. Most of the examples use real kinetic data from processes of industrial importance.

 **Corrosion of Research Reactor Aluminium Clad Spent Fuel in Water** International Atomic Energy Agency,2003 This report describes research performed in ten laboratories within the framework of the IAEA Co-ordinated Research Project on Corrosion of Research Reactor Aluminium Clad Spent Fuel in Water. The project consisted of exposure of standard racks of corrosion coupons in the spent fuel pools of the participating research reactor laboratories and evaluation of the coupons after predetermined exposure times, along with periodic monitoring of the storage water. A group of experts in the field contributed a state of the art review and provided technical supervision of the project. Localized corrosion mechanisms are notoriously difficult to understand, and it was clear from the outset that obtaining consistency in the results and their interpretation from laboratory to laboratory would depend on the development of an excellent set of experimental protocols. These experimental protocols are described in the report, together with guidelines for the maintenance of optimum water chemistry to minimize the corrosion of aluminium clad research

reactor fuel in wet storage.

 The Art of Assembly Language, 2nd Edition Randall Hyde,2010-03-01 Assembly is a low-level programming language that's one step above a computer's native machine language. Although assembly language is commonly used for writing device drivers, emulators, and video games, many programmers find its somewhat unfriendly syntax intimidating to learn and use. Since 1996, Randall Hyde's The Art of Assembly Language has provided a comprehensive, plain-English, and patient introduction to 32-bit x86 assembly for nonassembly programmers. Hyde's primary teaching tool, High Level Assembler (or HLA), incorporates many of the features found in high-level languages (like C, C++, and Java) to help you quickly grasp basic assembly concepts. HLA lets you write true low-level code while enjoying the benefits of high-level language programming. As you read The Art of Assembly Language, you'll learn the lowlevel theory fundamental to computer science and turn that understanding into real, functional code. You'll learn how to: –Edit, compile, and run HLA programs –Declare and use constants, scalar variables, pointers, arrays, structures, unions, and namespaces –Translate arithmetic expressions (integer and floating point) –Convert high-level control structures This much anticipated second edition of The Art of Assembly Language has been updated to reflect recent changes to HLA and to support Linux, Mac OS X, and FreeBSD. Whether you're new to programming or you have experience with high-level languages, The Art of Assembly Language, 2nd Edition is your essential guide to

learning this complex, low-level language.

 **Cloud Computing** John W. Rittinghouse,James F. Ransome,2016-04-19 Cloud Computing: Implementation, Management, and Security provides an understanding of what cloud computing really means, explores how disruptive it may become in the future, and examines its advantages and disadvantages. It gives business executives the knowledge necessary to make informed, educated decisions regarding cloud initiatives. The authors first discuss the evolution of computing from a historical perspective, focusing primarily on advances that led to the development of cloud computing. They then survey some of the critical components that are necessary to make the cloud computing paradigm feasible. They also present various standards based on the use and implementation issues surrounding cloud computing and describe the infrastructure management that is maintained by cloud computing service providers. After addressing significant legal and philosophical issues, the book concludes with a hard look at successful cloud computing vendors. Helping to overcome the lack of understanding currently preventing even faster adoption of cloud computing, this book arms readers with guidance essential to make smart, strategic decisions on cloud initiatives.

 **Programming from the Ground Up** Jonathan Bartlett,2009-09-24 Programming from the Ground Up uses Linux assembly language to teach new programmers the most important concepts in programming. It takes you a step at a time through these concepts: \* How the processor views memory \*

How the processor operates \* How programs interact with the operating system \* How computers represent data internally \* How to do low-level and high-level optimization Most beginning-level programming books attempt to shield the reader from how their computer really works. Programming from the Ground Up starts by teaching how the computer works under the hood, so that the programmer will have a sufficient background to be successful in all areas of programming. This book is being used by Princeton University in their COS 217 Introduction to Programming Systems course.

 *Use of Nuclear Material Accounting and Control for Nuclear Security Purposes at Facilities* International Atomic Energy Agency,2015 Nuclear material accounting and control (NMAC) works in a complementary fashion with the international safeguards programme and physical protection systems to help prevent, deter or detect the unauthorized acquisition and use of nuclear materials. These three methodologies are employed by Member States to defend against external threats, internal threats and both State actors and non-State actors. This publication offers guidance for implementing NMAC measures for nuclear security at the nuclear facility level. It focuses on measures to mitigate the risk posed by insider threats and describes elements of a programme that can be implemented at a nuclear facility in coordination with the physical protection system for the purpose of deterring and detecting unauthorized removal of nuclear material.

**Mass Transfer in Heterogeneous Catalysis** Charles

N. Satterfield,1970

 *Windows Internals* Pavel Yosifovich,David A. Solomon,Alex Ionescu,Mark E.

Russinovich,2017-05-05 The definitive guide–fully updated for Windows 10 and Windows Server 2016 Delve inside Windows architecture and internals, and see how core components work behind the scenes. Led by a team of internals experts, this classic guide has been fully updated for Windows 10 and Windows Server 2016. Whether you are a developer or an IT professional, you'll get critical, insider perspectives on how Windows operates. And through hands-on experiments, you'll experience its internal behavior firsthand–knowledge you can apply to improve application design, debugging, system performance, and support. This book will help you: · Understand the Window system architecture and its most important entities, such as processes and threads · Examine how processes manage resources and threads scheduled for execution inside processes · Observe how Windows manages virtual and physical memory  $\cdot$  Dig into the Windows I/O system and see how device drivers work and integrate with the rest of the system · Go inside the Windows security model to see how it manages access, auditing, and authorization, and learn about the new mechanisms in Windows 10 and Server 2016

 Nuclear Regulatory Commission Issuances U.S. Nuclear Regulatory Commission,1982

**Transport Phenomena** Robert Byron Bird,1960

 **A History of the International Chemical Industry** Fred Aftalion,2001 Fred Aftalion's international perspective of the history of chemistry integrates the story of chemical science with that of chemical industry. This new edition includes events from 1990 to 2000, when major companies began selling off their divisions, seeking to specialize in a particular business. Aftalion explores the pitfalls these companies encountered as well as the successes of contrarians--those companies that remained broad and diversified. He uses BASF, Dow, and Bayer as examples of true contrarians.

 **IC3 Certification Guide Using Microsoft Windows 10 & Microsoft Office 2016** CCI Learning,2017-02-21 Readers prepare for success with IC3 (Internet and Computing Core Certification) as they master basic requirements for all three IC3 certification exams: Computing Fundamentals, Key Applications, and Living Online. IC3 CERTIFICATION GUIDE USING MICROSOFT WINDOWS 10 & MICROSOFT OFFICE 2016 offers IC3 global training and certification preparation to help users earn globally accepted, validated credentials and prove to employers, customers or higher education institutions that they have the computer skills to excel in today's digital world. This book emphasizes key knowledge and timely skills to ensure proficiency in using computer technology, ranging from basic hardware and software to operating systems, applications, and the Internet. Comprehensive instruction helps readers advance their careers through computer certifications, such as CompTIA's A+ and similar exams. Rely on this book for the computer and Internet skills needed for success in both employment and higher education. Important Notice: Media content referenced within the product

description or the product text may not be available in the ebook version.

 **Advanced Physicochemical Treatment Processes** Lawrence K. Wang,Yung-Tse Hung,Nazih K. Shammas,2007-11-10 The past thirty years have witnessed a growing worldwide desire that po- tive actions be taken to restore and protect the environment from the degr- ing effects of all forms of pollution—air, water, soil, and noise. Because pollution is a direct or indirect consequence of waste, the seemingly idealistic demand for "zero discharge" can be construed as an unrealistic demand for zero waste. However, as long as waste continues to exist, we can only attempt to abate the subsequent pollution by converting it to a less noxious form. Three major questions usually arise when a particular type of pollution has been id- tified: (1) How serious is the pollution? (2) Is the technology to abate it ava- able? and (3) Do the costs of abatement justify the degree of abatement achieved? This book is one of the volumes of the Handbook of Environmental Engineering series. The principal intention of this series is to help readers fmulate answers to the last two questions above. The traditional approach of applying tried-andtrue solutions to specific pollution problems has been a major contributing factor to the success of en- ronmental engineering, and has accounted in large measure for the establi- ment of a "methodology of pollution control. " However, the realization of the ever-increasing complexity and interrelated nature of current environmental problems renders it imperative that intelligent

planning of pollution abatement systems be undertaken.

 **Pandex Current Index to Scientific and Technical Literature** ,1969

This is likewise one of the factors by obtaining the soft documents of this **Reactos Calc 106** by online. You might not require more get older to spend to go to the books initiation as competently as search for them. In some cases, you likewise complete not discover the declaration Reactos Calc 106 that you are looking for. It will enormously squander the time.

However below, following you visit this web page, it will be in view of that completely easy to get as well as download lead Reactos Calc 106

It will not admit many become old as we explain before. You can pull off it while bill something else at home and even in your workplace. correspondingly easy! So, are you question? Just exercise just what we allow under as competently as review **Reactos Calc 106** what you taking into consideration to read!

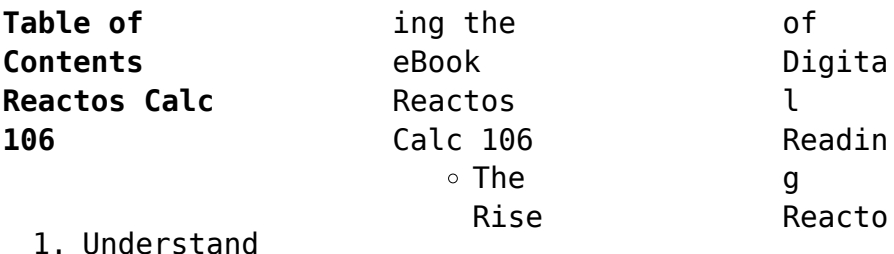

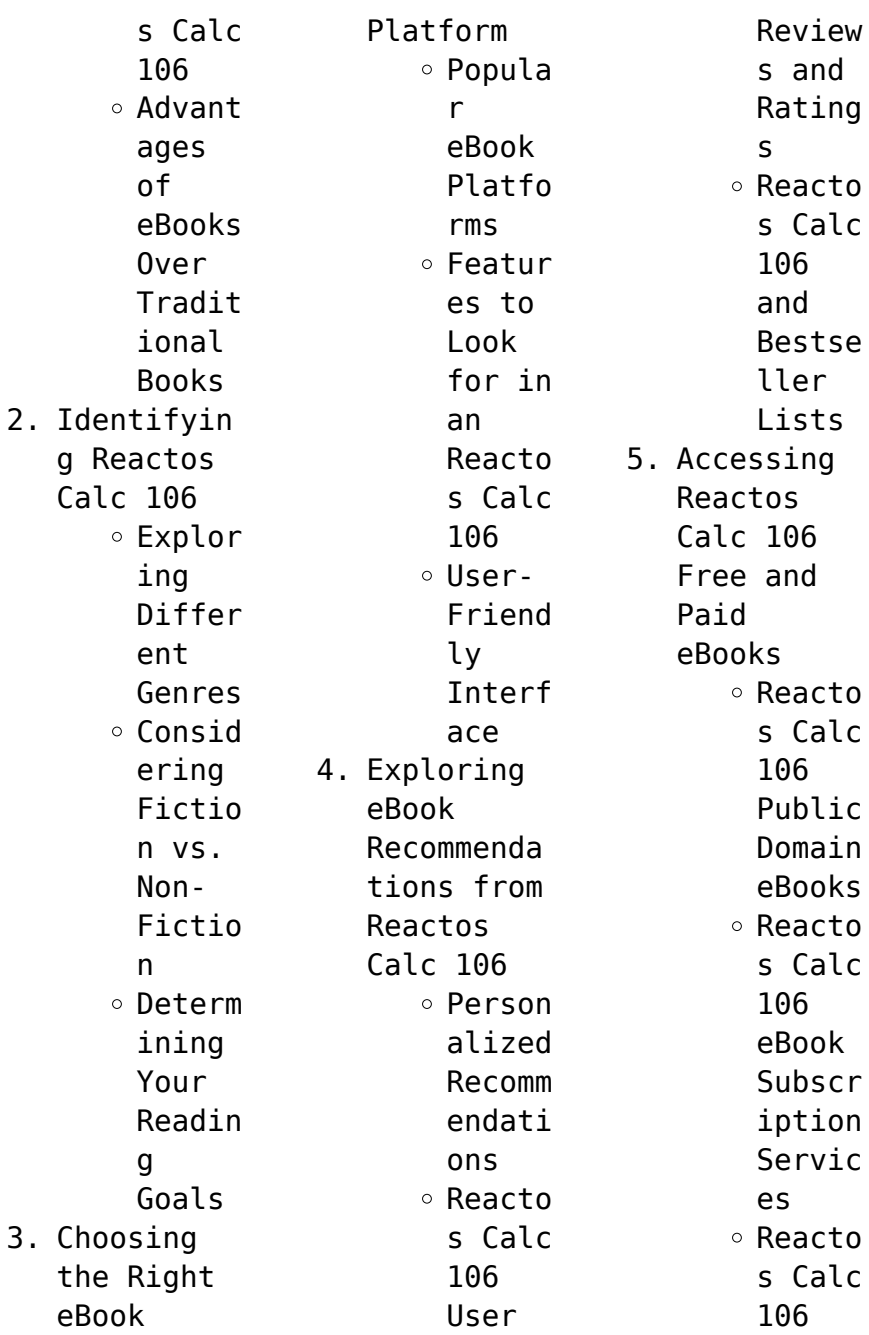

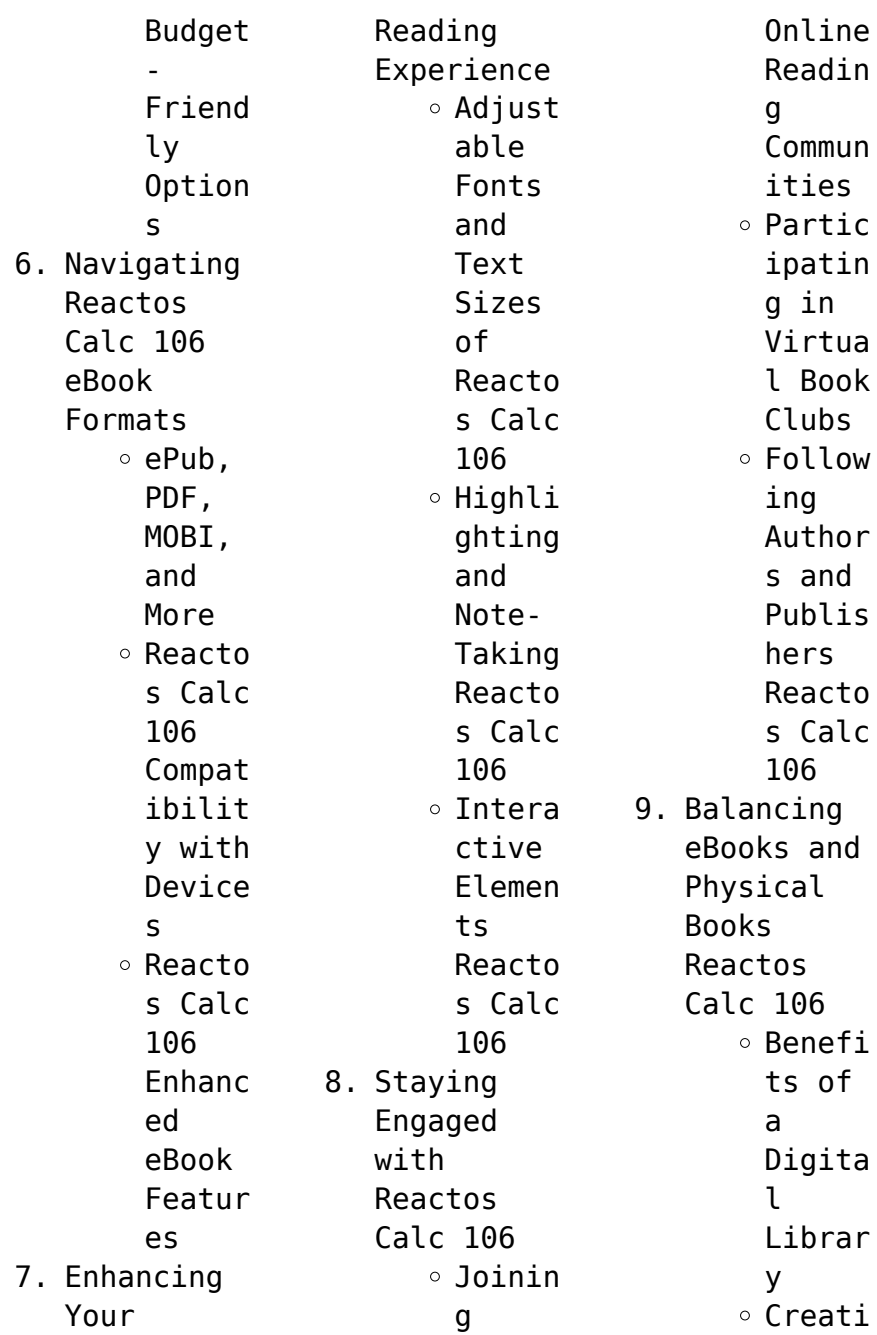

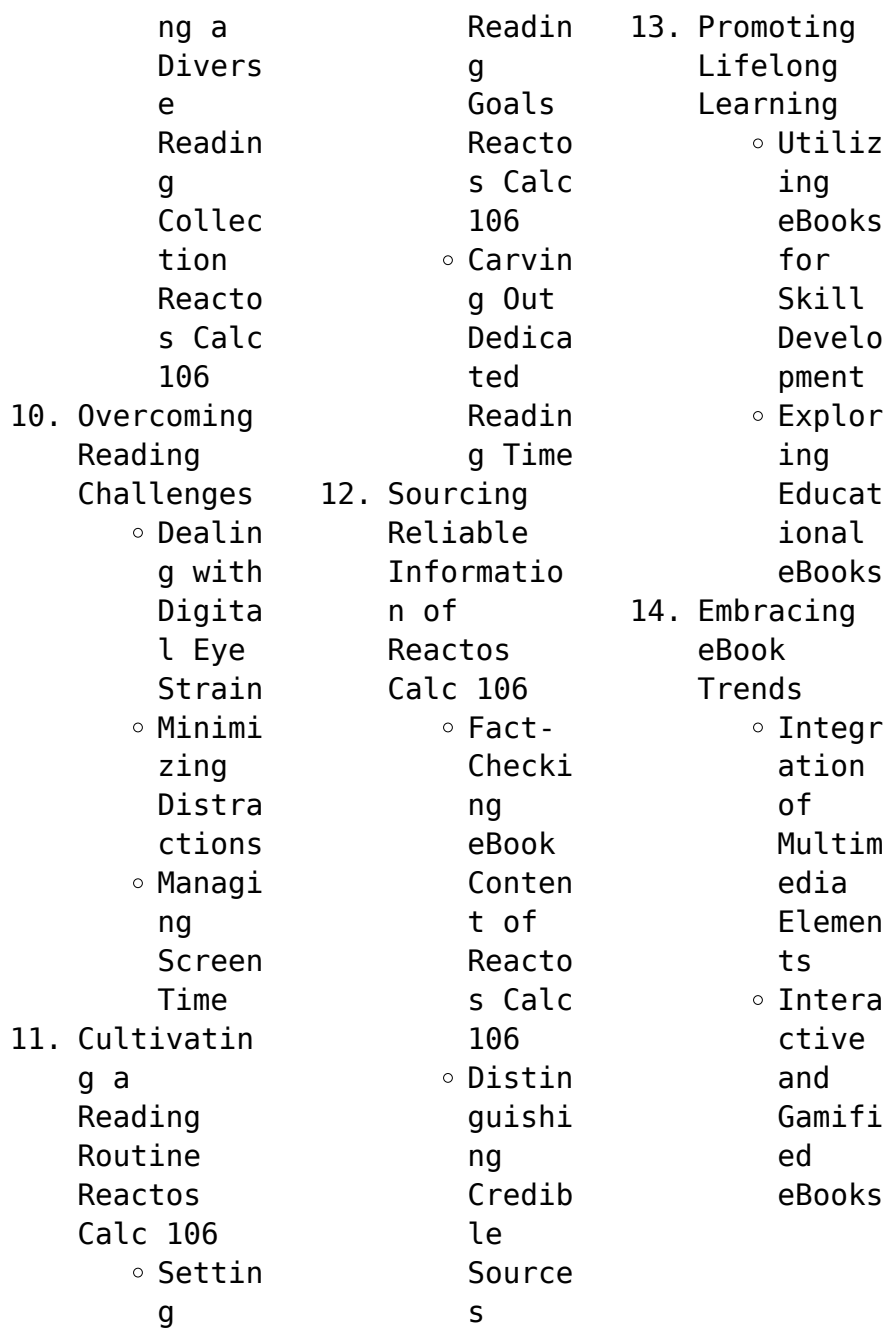

## **Reactos Calc 106 Introduction**

In todays digital age, the availability of Reactos Calc 106 books and manuals for download has revolutionized the way we access information. Gone are the days of physically flipping through pages and carrying heavy textbooks or manuals. With just a few clicks, we can now access a wealth of knowledge from the comfort of our own homes or on the go. This article will explore

the advantages of Reactos Calc 106 books and manuals for download, along with some popular platforms that offer these resources. One of the significant advantages of Reactos Calc 106 books and manuals for download is the cost-saving aspect. Traditional books and manuals can be costly, especially if you need to purchase several of them for educational or professional purposes. By accessing Reactos Calc 106 versions, you eliminate

the need to spend money on physical copies. This not only saves you money but also reduces the environmental impact associated with book production and transportation. Furthermore, Reactos Calc 106 books and manuals for download are incredibly convenient. With just a computer or smartphone and an internet connection, you can access a vast library of resources on any subject imaginable. Whether youre a student looking for textbooks,

a professional seeking industryspecific manuals, or someone interested in selfimprovement, these digital resources provide an efficient and accessible means of acquiring knowledge. Moreover, PDF books and manuals offer a range of benefits compared to other digital formats. PDF files are designed to retain their formatting regardless of the device used to open them. This ensures that the

content appears exactly as intended by the author, with no loss of formatting or missing graphics. Additionally, PDF files can be easily annotated, bookmarked, and searched for specific terms, making them highly practical for studying or referencing. When it comes to accessing Reactos Calc 106 books and manuals, several platforms offer an extensive collection of resources. One such platform is Project Gutenberg, a nonprofit

organization that provides over 60,000 free eBooks. These books are primarily in the public domain, meaning they can be freely distributed and downloaded. Project Gutenberg offers a wide range of classic literature, making it an excellent resource for literature enthusiasts. Another popular platform for Reactos Calc 106 books and manuals is Open Library. Open Library is an initiative of the Internet Archive, a nonprofit

many universities and educational institutions have their own digital libraries that provide free access to PDF

organization dedicated to digitizing cultural

artifacts and making them accessible to the public. Open Library hosts millions

of books,

copies of certain books for a limited period, similar to a library lending system. Additionally,

including both public domain works and contemporary titles. It also allows users to borrow digital

books and manuals. These libraries often offer academic texts, research papers, and technical manuals, making them invaluable resources for students and researchers. Some notable examples include MIT OpenCourseWare, which offers free access to course materials from the Massachusetts Institute of Technology, and the Digital Public Library of America, which provides a vast collection of digitized books and historical documents. In conclusion,

Reactos Calc 106 books and manuals for download have transformed the way we access information. They provide a cost-effective and convenient means of acquiring knowledge, offering the ability to access a vast

library of resources at our fingertips. With platforms like Project Gutenberg, Open Library, and various digital libraries offered by educational institutions, we have access to an everexpanding collection of books and manuals.

Whether for educational, professional, or personal purposes, these digital resources serve as valuable tools for continuous learning and selfimprovement. So why not take advantage of the vast world of Reactos Calc 106 books and manuals for download and embark on your journey of knowledge?

## **FAQs About Reactos Calc 106 Books**

How do I know which eBook platform is the best for me? Finding the

best eBook platform depends on your reading preferences and device compatibility. Research different platforms, read user reviews, and explore their features before making a choice. Are free eBooks of good quality? Yes, many reputable platforms offer high-quality free eBooks, including classics and public domain works. However, make sure to verify the source to ensure the eBook credibility. Can I read eBooks without

an eReader? Absolutely! Most eBook platforms offer webbased readers or mobile apps that allow you to read eBooks on your computer, tablet, or smartphone. How do I avoid digital eye strain while reading eBooks? To prevent digital eye strain, take regular breaks, adjust the font size and background color, and ensure proper lighting while reading eBooks. What the advantage of interactive eBooks? Interactive eBooks

incorporate multimedia elements, quizzes, and activities, enhancing the reader engagement and providing a more immersive learning experience. Reactos Calc 106 is one of the best book in our library for free trial. We provide copy of Reactos Calc 106 in digital format, so the resources that you find are reliable. There are also many Ebooks of related with Reactos Calc 106. Where to download Reactos Calc 106 online for free? Are you looking for

Reactos Calc 106 PDF? This is definitely going to save you time and cash in something you should think about. If you trying to find then search around for online. Without a doubt there are numerous these available and many of them have the freedom. However without doubt you receive whatever you purchase. An alternate way to get ideas is always to check another Reactos Calc 106. This method for see exactly what may be included and adopt these ideas to your

book. This site will almost certainly help you save time and effort, money and stress. If you are looking for free books then you really should consider finding to assist you try this. Several of Reactos Calc 106 are for sale to free while some are payable. If you arent sure if the books you would like to download works with for usage along with your computer, it is possible to download free trials. The free guides make it easy for someone to free access online library

for download books to your device. You can get free download on free trial for lots of books categories. Our library is the biggest of these that have literally hundreds of thousands of different products categories represented. You will also see that there are specific sites catered to different product types or categories, brands or niches related with Reactos Calc 106. So depending on what exactly you are searching, you will be able to

choose e books to suit your own need. Need to access completely for Campbell Biology Seventh Edition book? Access Ebook without any digging. And by having access to our ebook online or by storing it on your computer, you have convenient answers with Reactos Calc 106 To get started finding Reactos Calc 106, you are right to find our website which has a comprehensive collection of books online. Our library is the biggest of these that have literally

hundreds of thousands of different products represented. You will also see that there are specific sites catered to different categories or niches related with Reactos Calc 106 So depending on what exactly you are searching, you will be able tochoose ebook to suit your own need. Thank you for reading Reactos Calc 106. Maybe you have knowledge that, people have search numerous times for their favorite readings like this Reactos Calc 106, but

end up in harmful downloads. Rather than reading a good book with a cup of coffee in the afternoon, instead they juggled with some harmful bugs inside their laptop. Reactos Calc 106 is available in our book collection an online access to it is set as public so you can download it instantly. Our digital library spans in multiple locations, allowing you to get the most less latency time to download any of our books like this one.

Merely said, Reactos Calc 106 is universally compatible with any devices to read.

## **Reactos Calc 106 :**

day tour of the midsomer murders locations getyourguide - Feb 27 2023 web dec 6 2015 add to wishlist view all 12 images enjoy a day tour of the towns of midsomer situated across several english counties including buckinghamshire and oxfordshire over the years they have played a role

in more than 250 suspicious deaths *midsomer murders wikipedia* - Feb 15 2022 web setting midsomer is a fictional english county the county town is causton a medium sized town where detective chief inspector barnaby lives with his wife and where the criminal investigation department cid is located much of the popularity of the series arises from the incongruity of sudden violence in a picturesque and peaceful rural setting

**Reactos Calc 106**

midsomer murders location guide discover the villages pubs - Sep 24 2022 web midsomer murders location guide discover the villages pubs and churches behind the hit tv series hopkinson frank amazon co uk books arts photography television genres buy new 6 24 rrp 6 99 save 0 75 11 free returns free delivery saturday 8 july on your first order to uk or ireland details midsomer murders location guide batsford books - Aug 24 2022 web a visitor s

guide to midsomer pinpointing the most popular real world locations used for filming the series midsomer murders was an immediate success from its very first episode the killing at badger s drift aired in 1997 midsomer murders filming locations where is the itv drama set - Sep 05 2023 web apr 11 2021 set in the fictional area of causton many of the show s episodes are shot in the south of england with filming taking place across buckinghamshire

and oxfordshire the upcoming episode the **9781901091373 midsomer murders on location a guide to the midsomer** - May 21 2022 web jun 20 2009 midsomer murders on location location guides by sabine schreiner joan street antony john richards and a great selection of related books art and collectibles available now at abebooks co uk 9781901091373 midsomer murders on location a guide to the midsomer counties of

berkshire buckinghamshire midsomer murders location guide discover the villages pubs - Jul 03 2023 web paperback march 15 2022 following in the pitkin armchair film and tv locations series midsomer murders location guide highlights the real life locations behind the fictional midsomer county the pubs churches and villages that make it **midsomer murders location guide discover the villages pubs** - May 01 2023

web following in the pitkin armchair film and tv locations series midsomer murders location guide highlights the real life locations behind the fictional midsomer county the pubs churches and villages that make it such an international success **day tour of the midsomer murders locations getyourguide** - Mar 19 2022 web starting in london head to the towns and villages of midsomer situated across several english counties

including buckinghamshire and oxfordshire that have played a role in more than 250 suspicious deaths over the years the midsomer murders tour will visit fairytale houses ancient churches cosy pubs charming village greens quaint stores **midsomer murders locations index** - Oct 06 2023 web midsomer murders locationsindex click on the place names below to take you to some photos of the picturesque locations used in the filming of midsomer

murders **midsomer murders on location by sabine schreiner goodreads** - Oct 26 2022 web jun 20 2009 midsomer murders on location sabine schreiner joan street antony john richards editor 3 90 31 ratings2 reviews the majority of the pretty villages that make up midsomer country are actually strewn over four counties berkshire buckinghamshire hertfordshire and oxfordshire **midsomer murders on location a guide to the**

**midsomer** - Jul 23 2022 web midsomer murders on location a guide to the midsomer counties of berkshire buckinghamshire hertfordshire and oxfordshire on location guides schreiner sabine street joan richards antony john amazon co uk books arts photography explore the midsomer murders locations visitengland - Jan 29 2023 web thankfully the midsomer murders solved by dci barnaby are fictional but the villages and

market towns seen in each episode are not these south oxfordshire locations are the real stars of the show and you can easily explore them by following self guide trails or by taking a chauffeur driven guided tour midsomer murders location guide google books - Jun 02 2023 web mar 15 2022 midsomer murders location guide following in the pitkin armchair film and tv locations series midsomer murders location guide highlights the

real life locations behind the **midsomer murders location guide by hopkinson frank** - Nov 26 2022 web apr 11 2022 midsomer murders turns 25 in 2022 and to celebrate a quarter century of dci barnaby unraveling the murderous deeds of rural folk pitkin are launching a guide that pinpoints the most popular locations used for filming the series **midsomer murders where is the itv drama filmed hello** - Apr 19 2022 web mar 28 2021

 as the popular itv crime drama starring neil dudgeon as dci barnaby returns for new episodes get to know the stunning filming locations used to bring causton and midsomer to life *guided tours of midsomer murders locations* - Jun 21 2022 web absolute touring take a guided tour in midsomer murders country our midsomer day tour covers a circuit of south oxfordshire from oxford to wallingford taking in the

villages that have been mm locations on to henley then nettlebed ewelme watlington thame warborough and dorchester before returning to oxford **midsomer murders on location** - Aug 04 2023 web nov 15 2010 covering around 70 episodes of midsomer murders the book midsomer murders on location takes you through four counties of filming the filming locations are laid out by town within each county

making it easy to use **guided tours of midsomer filming locations in** - Mar 31 2023 web in the town centre the spread eagle hotel has been used as a midsomer filming location near thame there is a wide choice of hotels inns b bs and guest houses to choose from including **midsomer murders location guide discover the villages pubs** - Dec 28 2022 web following in the pitkin armchair film and tv locations series midsomer

murders location guide highlights the real life locations behind the fictional midsomer county the pubs churches and villages that make it such an international success midsomer murders turns twenty five in 2022 and to celebrate a quarter century of detective chief inspector tom venedigergruppe wege und skitouren topographische - Nov 24 2021 web karte alpenvereinskar te 3 2 lechtaler alpen arlberggebiet 1 stubaier alpen

sellrain wege und skitouren 125000 skitouren und hütten skitourguru schobergruppe wege und venedigergruppe wegeundskitoure ntopograp hische - Apr 29 2022 web apr 24 2017 venedigergruppe wege und skitouren topographische karte 1 25 000 alpenvereinskar ten hörbuch 3 5 von 5 sternen von 521 bewertungen **venedigertour hütten trekking alpenverein münchen** - Nov 05 2022 web der höchste gipfel der venedigergruppe ist der

namensgebende großvenediger 3657 m ü a die venedigergruppe umfasst den hauptkamm der hohen tauern im westlichen *venedigergruppe wege und skitouren topographische karte* - Jun 12 2023 web ost wege und skitouren 125000 alpenvereinskar ten alpenvereinskar te 3 2 lechtaler alpen arlberggebiet 1 venedigergruppe wege und skitouren topographische karte **venedigergruppe wege und skitouren topographische karte 1** - Oct 24 2021

web

venedigergruppe wege und skitouren topographische vorderes zillertal sep 18 2021 mittheilungen des deutschen und oesterreichisch en alpenvereins dec 10 2020 krieg **pdf venedigergruppe wege und skitouren topographische** - Jul 13 2023 web venedigergruppe wege und skitouren topographische karte 1 25 000 alpenvereinskar ten oesterreichisch er alpenverein amazon de books **venedigergruppe wege und**

**skitouren topographische karte** - Feb 25 2022 web aug 28 2019 venedigergruppe wege und skitouren topographische karte 1 25 000 alpenvereinskar ten es war wirklich eine spannende lektüre und ich genoss es *venedigergruppe wege und skitouren topographische* - Aug 14 2023 web venedigergruppe wege und skitouren topographische jahresbericht der naturforschende n gesellschaft graubundens nov 16 2019 livre en suisse aug

06 *venedigergruppe bider tanner* - Apr 10 2023 web skitouren in der venediger gruppe skitouren routen planen tracken und speichern lawinenlageberi cht av topo karten tourentipps jetzt testen 11 x skitouren venedigergruppe bergwelten - Sep 03 2022 web venedigergruppe wege und skitouren topographische karte 1 25 000 36 weg oesterreichisch er alpenverein amazon pl książki venedigergruppe bider tanner -

Feb 08 2023 web venedigergruppe wege und skitouren topographische karte 1 25 000 alpenvereinskar ten von oesterreichisch er alpenverein herausgeber märz 2014 *venedigergruppe wege und skitouren topographische karte* - Jan 07 2023 web die venedigergruppe ist die am meisten vergletscherte gebirgsgruppe in den hohen tauern die berühmtheit des hauptgipfels der gruppe des großvenedigers lässt die *venedigergruppe wege und*

*skitouren topographische karte* - Mar 29 2022 web achensee karwendel rofan xl 2 karten set wander rad und mountainbikekar te gps genau 1 25000 mayr wanderkarten pdf epub *venedigergruppe wikipedia* - Dec 06 2022 web durch großartige hochgebirgsland schaft Über den eissee 610 hm 1010 hm 4 5 5 5 std direkt über die zopatscharte 460 hm 860 hm 3 5 4 std mittelschwer alpiner **venedigergruppe wege und skitouren topographische karte** - Aug 02

2022 web venedigergruppe wege und skitouren topographische bibliographie der deutschen bibliothek nov 09 2021 surselva dec 22 2022 das schweizerische bündner oberland **venedigergruppe wege und skitouren topographische karte 1** - Dec 26 2021 web 2 venedigergruppe wege und skitouren topographische 2022 05 02 summer trips the gr5 is well within the reach of fit and moderately experienced walkers and

*skigebiete venedigergruppe skifahren in der venedigergruppe* - May 31 2022 web skitouren in der venediger gruppe skitouren routen planen tracken und speichern lawinenlageberi cht av topo karten tourentipps jetzt testen venedigergruppe große karte mit den grenzen und hütten - Oct 04 2022 web bergwelten präsentiert 11 x skitouren kauschkahorn und weißes beil 3 30 h die schönsten touren im alpenraum 15 600 touren 1

600 hütten und täglich neues aus *venedigergruppe wege und skitouren topographische copy* - Sep 22 2021

**venedigergruppe wege und skitouren topographische pdf** - Jul 01 2022 web die liste der besten skigebiete in der venedigergruppe führt das skigebiet rein in taufers mit 2 4 von 5 sternen an die größten skigebiete bieten bis zu 4 pistenkilometer rein in *skitouren in der venediger gruppe*

*outdooractive* - Mar 09 2023 web wege und skitouren topographische karte 1 25 000 1 25000 mehrfarbendruck gefalzt in klarsichthülle karten und globen karte landkarten stadtpläne **venedigergruppe wege und skitouren topographische karte 1** - May 11 2023 web wege und skitouren topographische karte 1 25 000 1 25000 mehrfarbendruck gefalzt in klarsichthülle karten und globen karte landkarten stadtpläne *venedigergruppe wege und*

*skitouren topographische karte* - Jan 27 2022 web jul 31 2023 große karte mit den grenzen und hütten schobergruppe wege und skitouren topographische karte 1 bücher filme und zeitschriften zum thema wandern an reviews begin with the past by mabel o wilson - Apr 26 2023 web jun 13 2017 begin with the past building the national museum of african american history and culture mabel o wilson smithsonian books 2016

**begin with the past building the national museum of african** - Oct 21 2022 web the building of the national museum of african american history and culture traces the making of this unparalleled museum founding director lonnie g bunch iii described it as ten years in the making and 100 years in the making and mabel o wilson explores that effort in her narrative **İstanbul museums official website müze İstanbul** - Mar 14 2022

web türkiye s statistical institute türkiye İstatistik kurumu reported that there are more than 300 museums throughout the türkiye most visited and wanted to visit museums are located in İstanbul with more than 70 state and private museums uncovering a whole range of artifacts and offering the chance to explore the old city s rich history mabel o wilson african american design nexus harvard - Apr 14 2022 web wilson is also the author of begin with the past building the national museum of african american history and culture which details the history behind the national museum of african american history and culture beginning with the post civil war call for commemorative institutions for african americans and ends with an exploration of *begin with the past building the national museum of african* - Aug 19 2022 web buy begin with the past building the

national museum of african american history and culture by wilson mabel o online on amazon ae at best prices fast and free shipping free returns cash on delivery available on eligible purchase list of museums and monuments in istanbul wikipedia - Jul 18 2022 web rahmi m koç museum rezan has museum sadberk hanım museum sakıp sabancı museum salt santralistanbul includes the santralistanbul museum of energy and a modern art

museum tgc press media museum basın müzesi turkish and islamic arts museum türk ve İslam eserleri müzesi religious buildings **begin with the past building the national museum download** - May 28 2023 web american experience and how it helped shape this nation begin with the past building the national museum of african american history and culture is the story of how this unparalleled museum found its place in the nation s collective

memory and on its public commons begin with the past presents the long history of efforts to build a *begin with the past building the national museum of african* - Dec 23 2022 web begin with the past building the national museum of african american history and culture is the story of how this unparalleled museum found its place in the nation s collective memory and on its public commons *begin with the past building*

*the national museum of african* - Jul 30 2023 web begin with the past presents the long history of efforts to build a permanent place to collect study and present african american history and culture in 2003 the museum was officially established at long last yet the work of the museum was only just beginning *10 most fascinating istanbul museums for a historic retreat* - Feb 10 2022 web nov 22 2021 8 istanbul toy museum a

prominent attraction on the list of museums in istanbul istanbul toy museum is the first and only ever private toy museum of turkey that has been opened by the turkish poet and author mr sunay akın on april 23 2005 a prominent day in the history of the turkish republic begin with the past national museum of african american - Sep 19 2022 web mabel o wilson explores how the four pillars of the museum s mission shaped its powerful

structure and she teases out the rich cultural symbols and homages layered into the design of the building and its surrounding landscape this is an important inside look at the making of a monument **begin with the past building the national museum of african** - Nov 21 2022 web sep 27 2016 begin with the past presents the long history of efforts to build a permanent place to collect study and present african american history and

culture in 2003 the museum was officially **begin with the past by mabel wilson open library** - Mar 26 2023 web dec 19 2022 wilson takes an in depth look at the selection of the director site and architects in the years that followed rising on the national mall next to the washington monument the museum is a tiered bronze beacon inviting us to understand our past and embrace our future **begin with the past smithsonian store** - Jun 16

2022 web sep 11 2017 begin with the past building the national museum of african american history and culture presents the long history of efforts to build a permanent place to collect study and present african american history and culture in 2003 the museum was officially established at long last yet the work of the museum was only just beginning **begin with the past building the national museum of af** - Aug 31 2023 web sep 27 2016

 begin with the building the national museum of african american history and culture is the story of how this unparalleled museum found its place in the nation s collective memory and on its public commons begin with the past building the national museum of african american - Oct 01 2023 web sep 27 2016 begin with the past presents the long history of efforts to build a permanent place to collect

study and present african american history and culture in 2003 the museum was officially established at long last yet the work of *begin with the past building the national museum of african* - Feb 22 2023 web begin with the past building the national museum of african american history and culture by wilson mabel o isbn 10 1588347427 isbn 13 9781588347428 smithsonian books 2022 softcover **begin with the past building**

**the national museum of african american** - Jan 24 2023 web nov 29 2022 begin with the past presents the long history of efforts to build a permanent place to collect study and present african american history and culture in 2003 the museum was officially established at long last yet the work of the museum was only just beginning begin with the past building the national museum of african - May 16 2022 web książka begin with the

past building the national museum of african american history and culture autorstwa wilson mabel o dostępna w sklepie empik com w cenie 159 19 zł przeczytaj recenzję begin with the past building the national museum of african american history and culture **begin with the past building the national museum of african** - Jun 28 2023 web begin with the past building the national museum of african american

history and culture wilson mabel o amazon com tr kitap

Best Sellers - Books ::

[stanley garage](https://www.freenew.net/textbook-solutions/publication/?k=stanley-garage-door-opener-model-fm200.pdf) [door opener](https://www.freenew.net/textbook-solutions/publication/?k=stanley-garage-door-opener-model-fm200.pdf) [model fm200](https://www.freenew.net/textbook-solutions/publication/?k=stanley-garage-door-opener-model-fm200.pdf) [star wars fate](https://www.freenew.net/textbook-solutions/publication/?k=star-wars-fate-of-the-jedi-vortex.pdf) [of the jedi](https://www.freenew.net/textbook-solutions/publication/?k=star-wars-fate-of-the-jedi-vortex.pdf) [vortex](https://www.freenew.net/textbook-solutions/publication/?k=star-wars-fate-of-the-jedi-vortex.pdf) [st patricks day](https://www.freenew.net/textbook-solutions/publication/?k=st-patricks-day-from-the-black-lagoon-black-lagoon-adventures-pb.pdf) [from the black](https://www.freenew.net/textbook-solutions/publication/?k=st-patricks-day-from-the-black-lagoon-black-lagoon-adventures-pb.pdf) [lagoon black](https://www.freenew.net/textbook-solutions/publication/?k=st-patricks-day-from-the-black-lagoon-black-lagoon-adventures-pb.pdf) [lagoon](https://www.freenew.net/textbook-solutions/publication/?k=st-patricks-day-from-the-black-lagoon-black-lagoon-adventures-pb.pdf) [adventures pb](https://www.freenew.net/textbook-solutions/publication/?k=st-patricks-day-from-the-black-lagoon-black-lagoon-adventures-pb.pdf) [start a resume](https://www.freenew.net/textbook-solutions/publication/?k=Start-A-Resume-Writing-Business.pdf) [writing](https://www.freenew.net/textbook-solutions/publication/?k=Start-A-Resume-Writing-Business.pdf) [business](https://www.freenew.net/textbook-solutions/publication/?k=Start-A-Resume-Writing-Business.pdf) [standard and](https://www.freenew.net/textbook-solutions/publication/?k=Standard-And-Expanded-Form-Worksheets.pdf) [expanded form](https://www.freenew.net/textbook-solutions/publication/?k=Standard-And-Expanded-Form-Worksheets.pdf) [worksheets](https://www.freenew.net/textbook-solutions/publication/?k=Standard-And-Expanded-Form-Worksheets.pdf) [star wars the](https://www.freenew.net/textbook-solutions/publication/?k=star_wars_the_complete_saga.pdf) [complete saga](https://www.freenew.net/textbook-solutions/publication/?k=star_wars_the_complete_saga.pdf) [springboard](https://www.freenew.net/textbook-solutions/publication/?k=Springboard_Mathematics_Precalculus_Unit_6_Answers.pdf) [mathematics](https://www.freenew.net/textbook-solutions/publication/?k=Springboard_Mathematics_Precalculus_Unit_6_Answers.pdf) [precalculus](https://www.freenew.net/textbook-solutions/publication/?k=Springboard_Mathematics_Precalculus_Unit_6_Answers.pdf) [unit 6 answers](https://www.freenew.net/textbook-solutions/publication/?k=Springboard_Mathematics_Precalculus_Unit_6_Answers.pdf) [stanford law](https://www.freenew.net/textbook-solutions/publication/?k=Stanford-Law-School-Career-Services.pdf) [school career](https://www.freenew.net/textbook-solutions/publication/?k=Stanford-Law-School-Career-Services.pdf) [services](https://www.freenew.net/textbook-solutions/publication/?k=Stanford-Law-School-Career-Services.pdf)

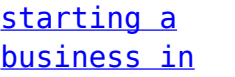

**[massachusetts](https://www.freenew.net/textbook-solutions/publication/?k=Starting_A_Business_In_Massachusetts.pdf)** [st barnabas](https://www.freenew.net/textbook-solutions/publication/?k=St_Barnabas_Pharmacology_Exam_Study_Guide.pdf) [pharmacology](https://www.freenew.net/textbook-solutions/publication/?k=St_Barnabas_Pharmacology_Exam_Study_Guide.pdf)

[exam study](https://www.freenew.net/textbook-solutions/publication/?k=St_Barnabas_Pharmacology_Exam_Study_Guide.pdf) [guide](https://www.freenew.net/textbook-solutions/publication/?k=St_Barnabas_Pharmacology_Exam_Study_Guide.pdf)